## <<Adobe After Effects>>

- <<Adobe After Effects 7.0 >>
- 13 ISBN 9787115151117
- 10 ISBN 7115151113

出版时间:2006-10

页数:332

PDF

更多资源请访问:http://www.tushu007.com

## <<Adobe After Effects >>

Adobe After Effects7.0 <br>Adobe After Effects 7.0

 $12$ 

Adobe After Effects7.0 After Effects 7.0 After Effects 7.0

Time warp

Adobe After Effects 7.0

## <<Adobe After Effects >>

Adobe After Effects 7.0

# <<Adobe After Effects>>

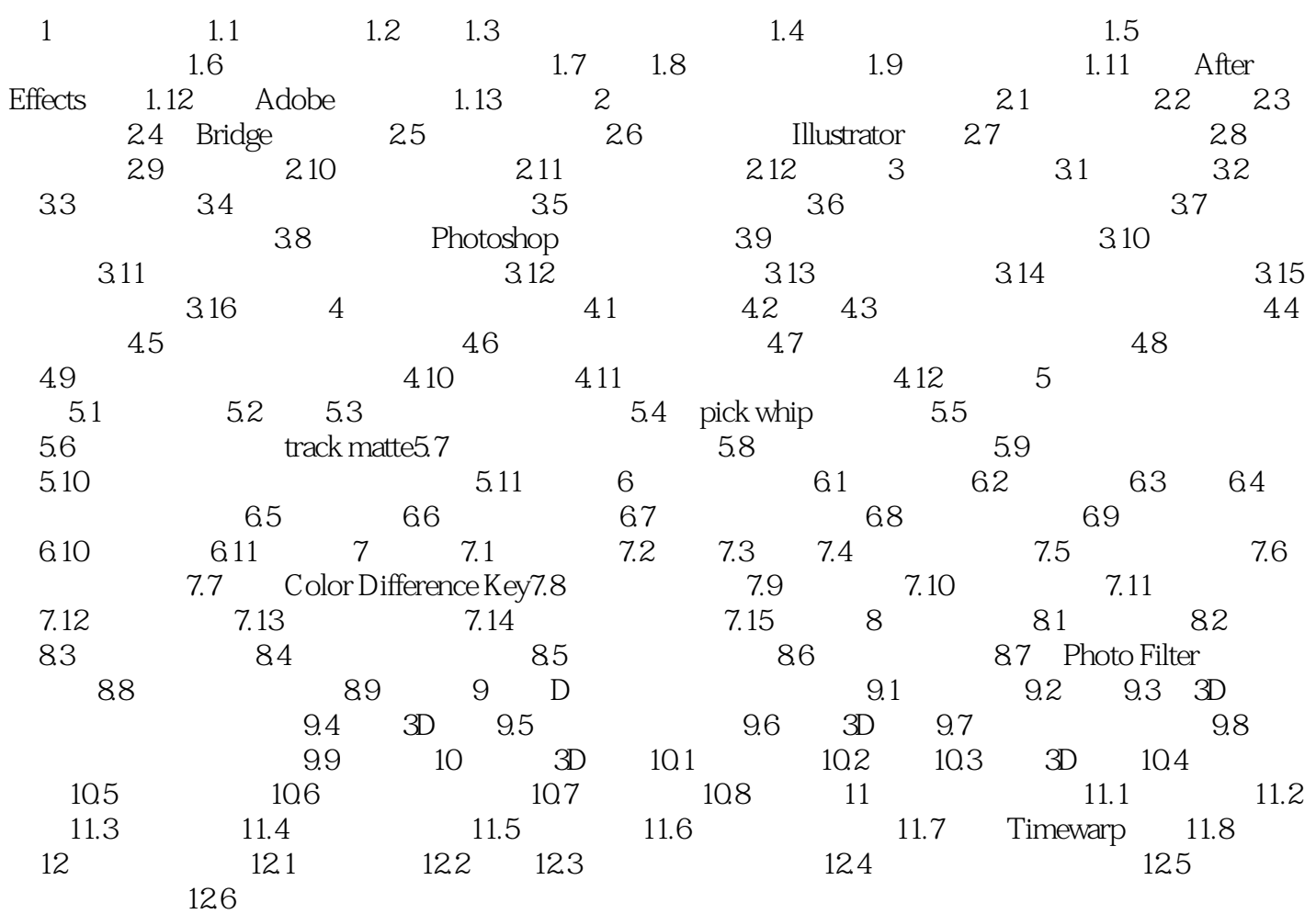

## <<Adobe After Effects >>

Adobe After Effects7.0

DV Adobe After Effects7.0

After Effects

After Effects

## <<Adobe After Effects >>

本站所提供下载的PDF图书仅提供预览和简介,请支持正版图书。

更多资源请访问:http://www.tushu007.com